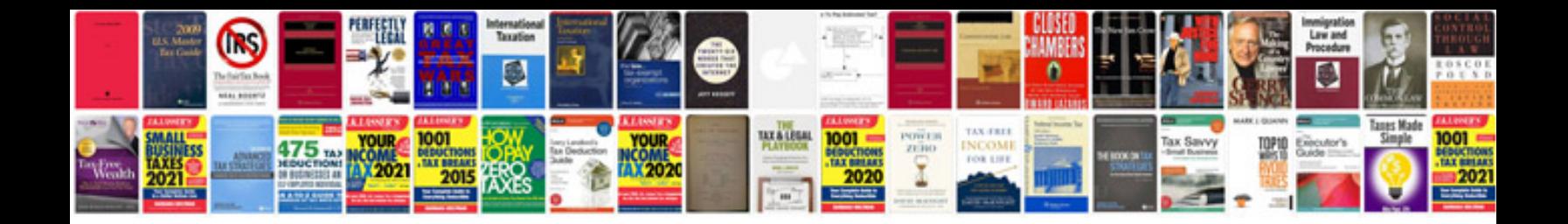

**292 y block headers**

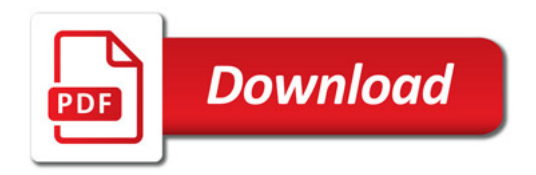

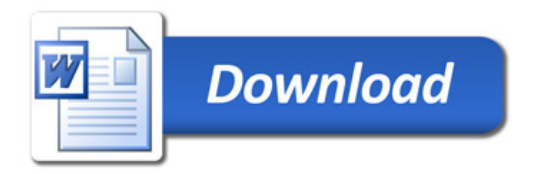